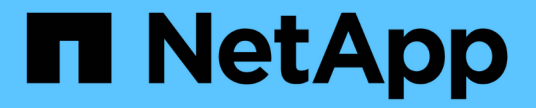

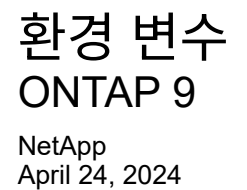

This PDF was generated from https://docs.netapp.com/ko-kr/ontap/tape-backup/environment-variablesconcept.html on April 24, 2024. Always check docs.netapp.com for the latest.

# 목차

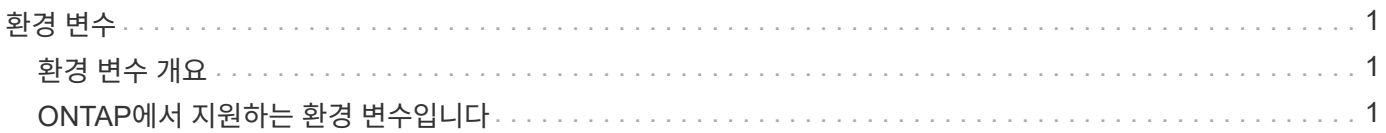

## <span id="page-2-0"></span>환경 변수

#### <span id="page-2-1"></span>환경 변수 개요

환경 변수는 NDMP 지원 백업 애플리케이션과 스토리지 시스템 간의 백업 또는 복구 작업에 대한 정보를 전달하는 데 사용됩니다.

예를 들어, 사용자가 백업 애플리케이션이 '/vserver1/vol1/dir1'을 백업하도록 지정하면 백업 애플리케이션이 파일 시스템 환경 변수를 '/vserver1/vol1/dir1'로 설정합니다. 마찬가지로 사용자가 백업을 레벨 1 백업으로 지정하면 백업 애플리케이션이 레벨 환경 변수를 1(1)로 설정합니다.

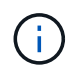

일반적으로 환경 변수의 설정 및 검사는 백업 관리자에게 영향을 미치지 않습니다. 즉, 백업 애플리케이션에서 자동으로 설정합니다.

백업 관리자는 환경 변수를 거의 지정하지 않지만, 기능 또는 성능 문제를 특성화하거나 해결할 수 있도록 백업 응용 프로그램에서 설정한 환경 변수의 값을 변경할 수 있습니다. 예를 들어, 관리자는 파일 기록 생성을 일시적으로 비활성화하여 백업 응용 프로그램의 파일 기록 정보 처리가 성능 문제 또는 기능 문제에 기여하는지 여부를 확인할 수 있습니다.

많은 백업 애플리케이션은 환경 변수를 재정의하거나 수정하거나 추가 환경 변수를 지정할 수 있는 수단을 제공합니다. 자세한 내용은 백업 애플리케이션 설명서를 참조하십시오.

### <span id="page-2-2"></span>**ONTAP**에서 지원하는 환경 변수입니다

환경 변수는 NDMP 지원 백업 애플리케이션과 스토리지 시스템 간의 백업 또는 복구 작업에 대한 정보를 전달하는 데 사용됩니다. ONTAP는 연결된 기본값을 갖는 환경 변수를 지원합니다. 그러나 이러한 기본값을 수동으로 수정할 수 있습니다.

백업 애플리케이션에서 설정한 값을 수동으로 수정하면 애플리케이션이 예상치 않게 작동할 수 있습니다. 이는 백업 또는 복원 작업에서 백업 애플리케이션이 예상한 작업을 수행하지 못할 수 있기 때문입니다. 그러나 경우에 따라 신중하게 수정하면 문제를 식별하거나 해결하는 데 도움이 될 수 있습니다.

다음 표에는 덤프 및 SMTape에 공통으로 사용되는 환경 변수와 덤프 및 SMTape에만 지원되는 변수가 나와 있습니다. 다음 표에는 ONTAP에서 지원하는 환경 변수가 사용되는 경우 해당 변수가 작동하는 방식이 설명되어 있습니다.

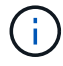

대부분의 경우 Y는 T, N도 F를 받아들입니다.

덤프 및 **SMTape**에 대해 지원되는 환경 변수입니다

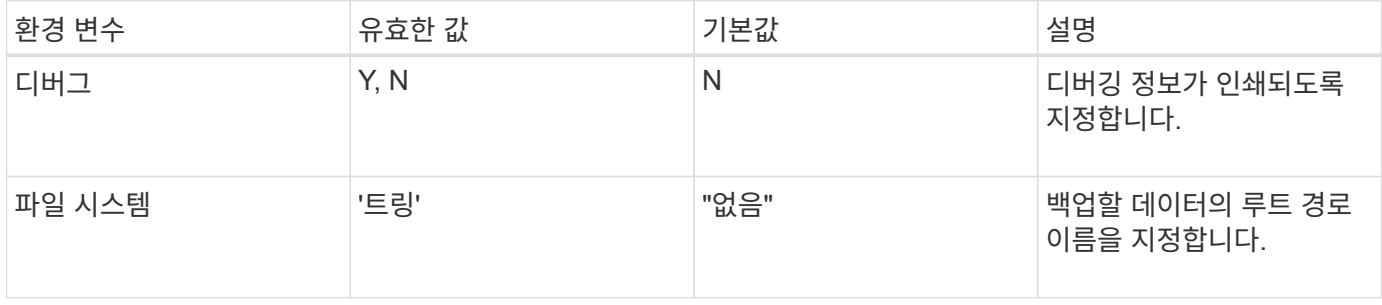

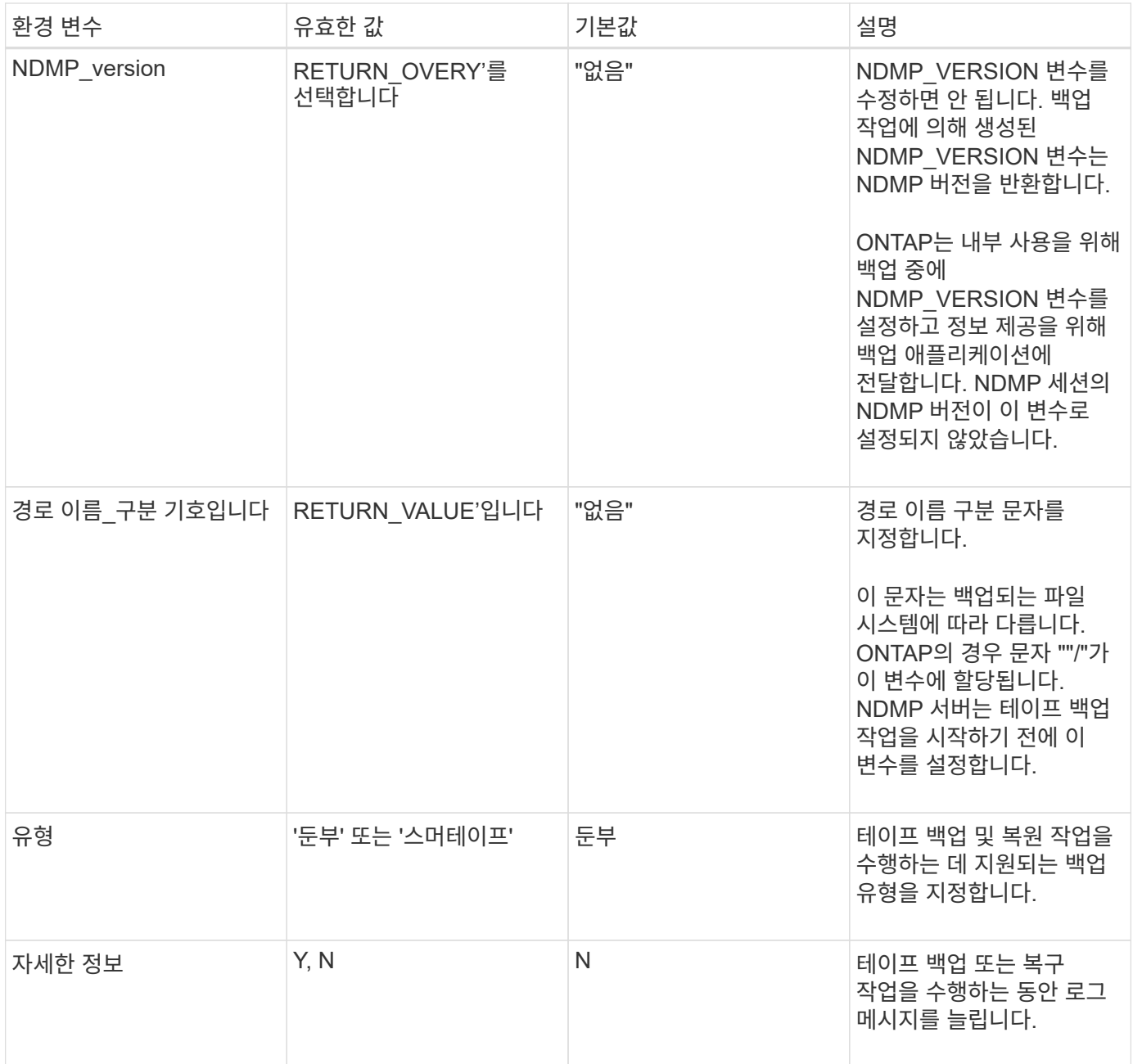

덤프에 대해 지원되는 환경 변수입니다

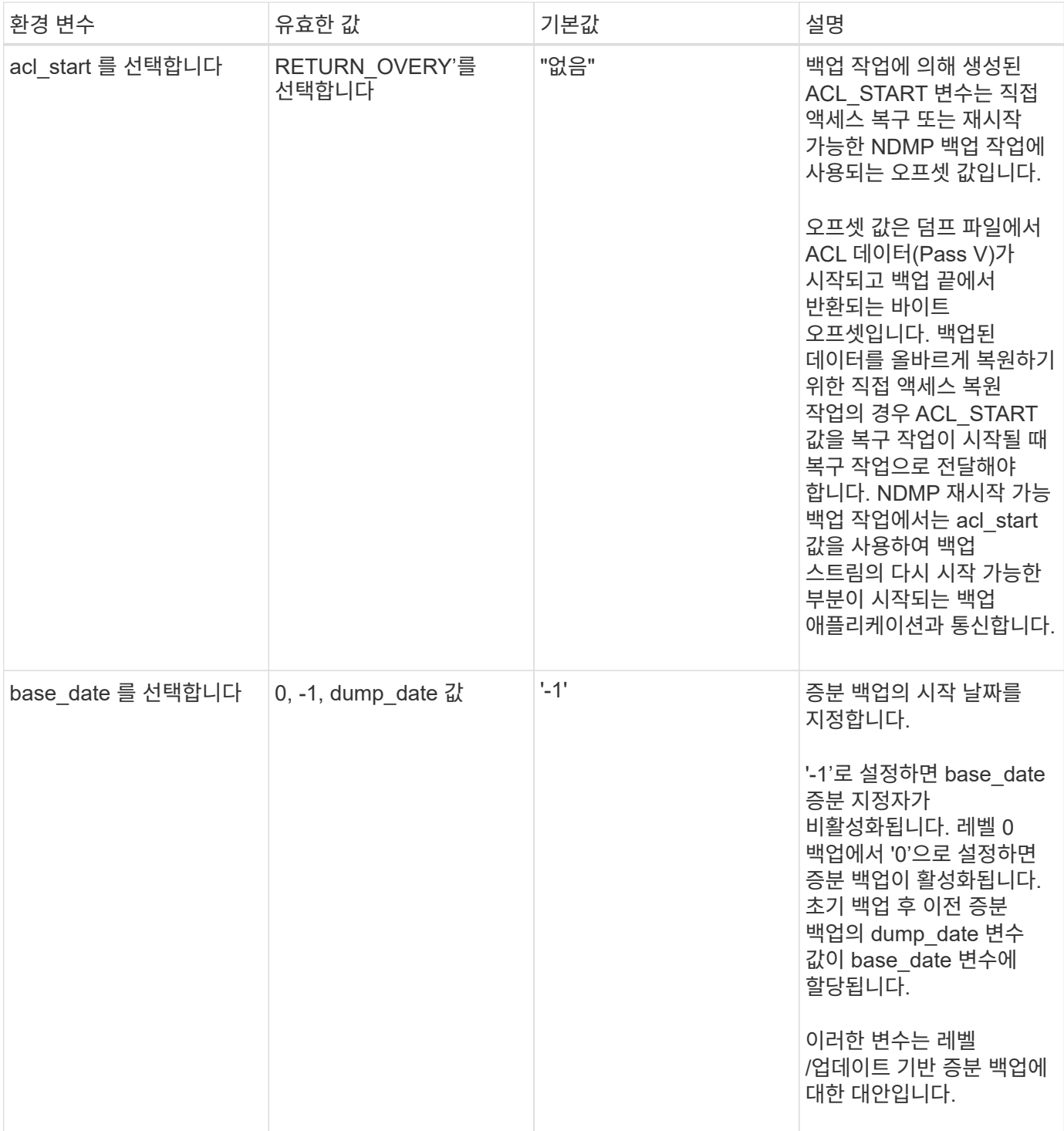

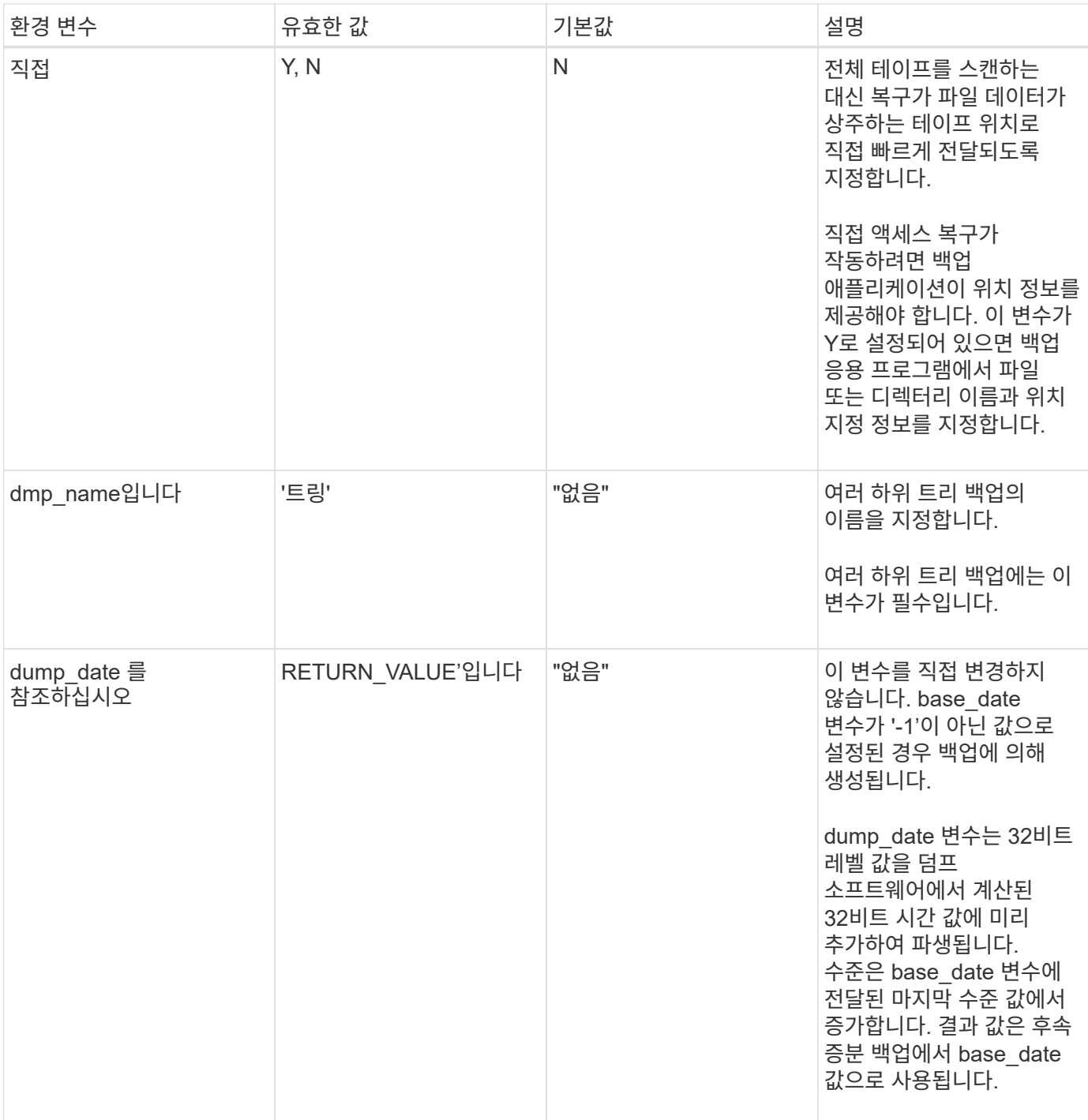

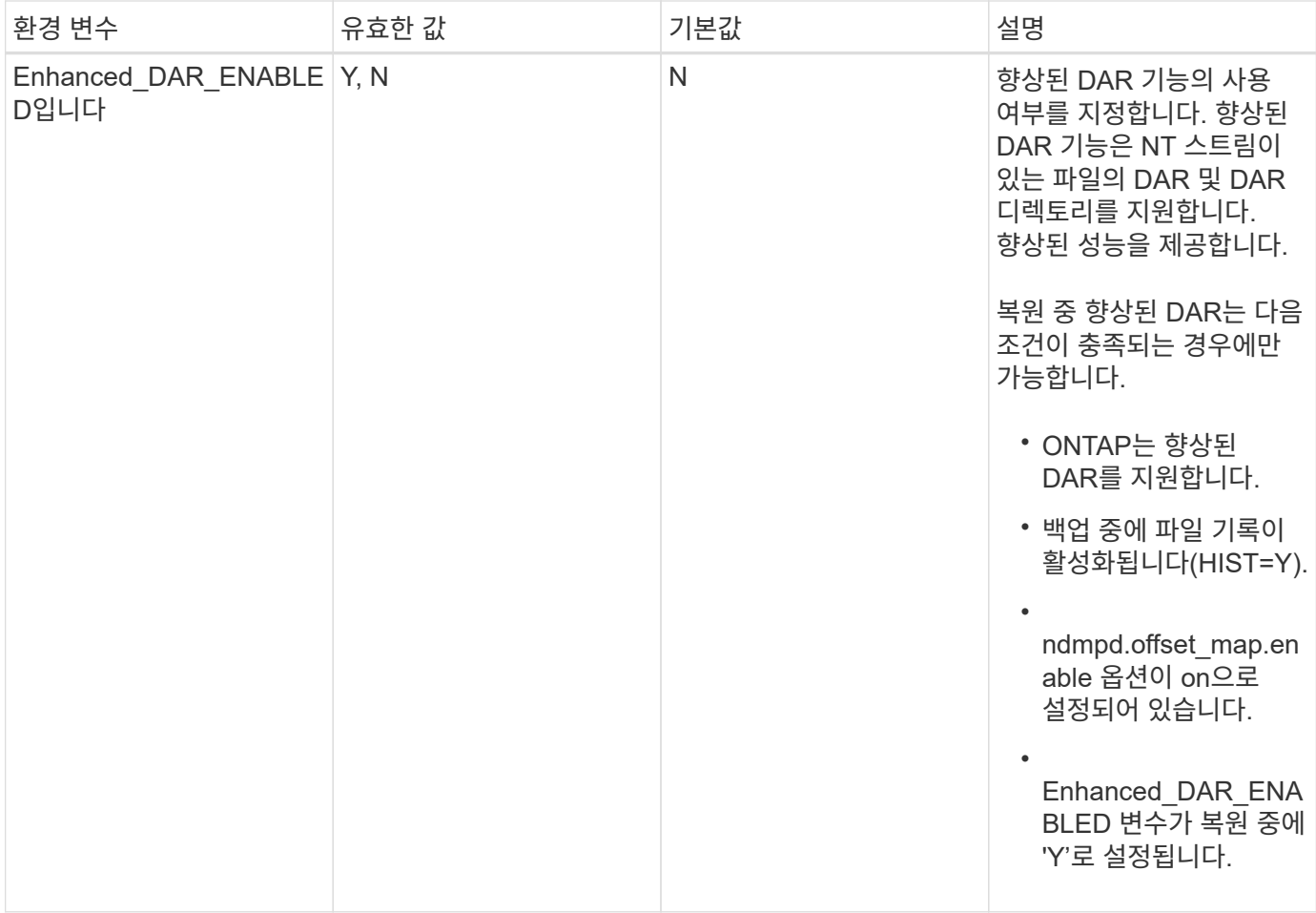

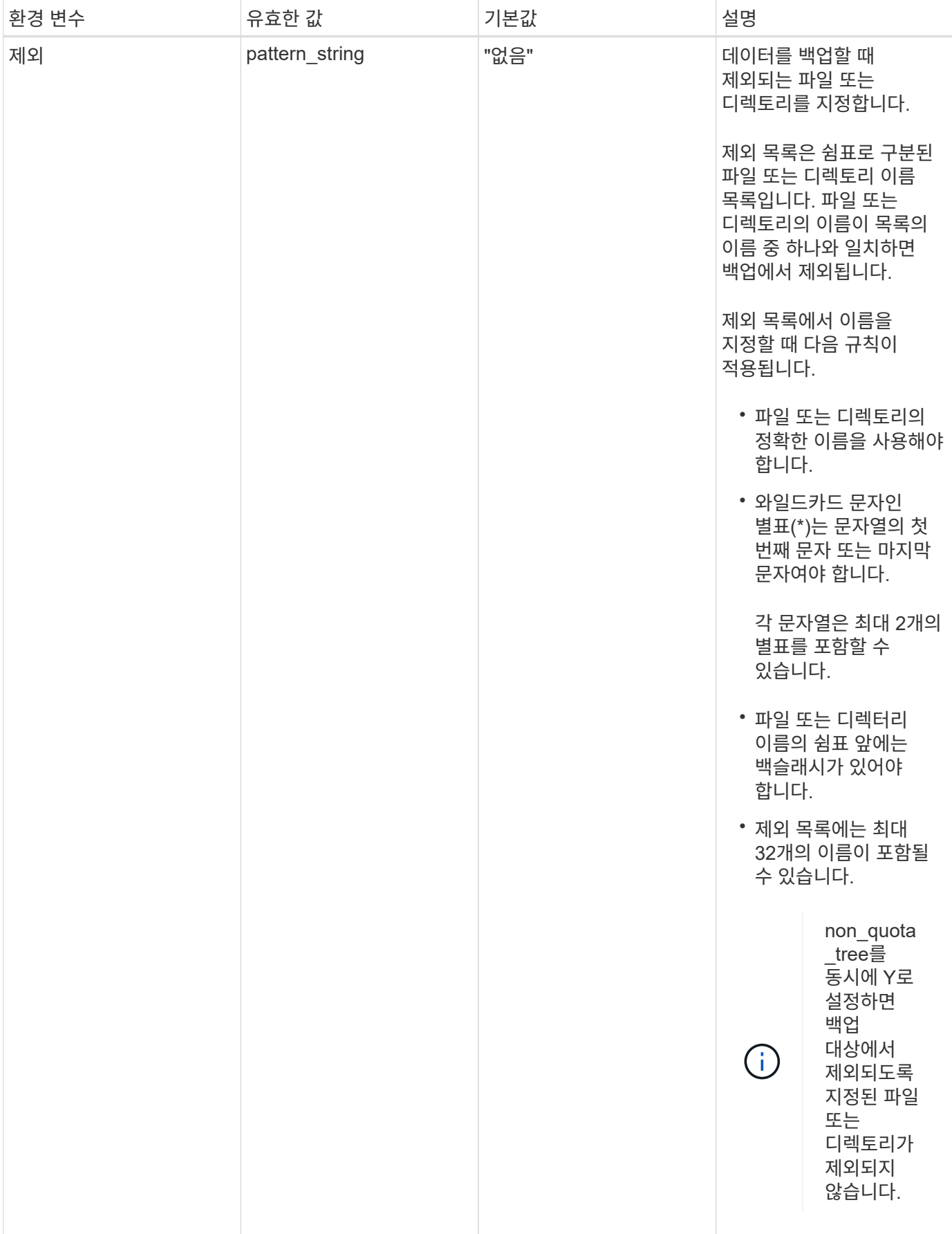

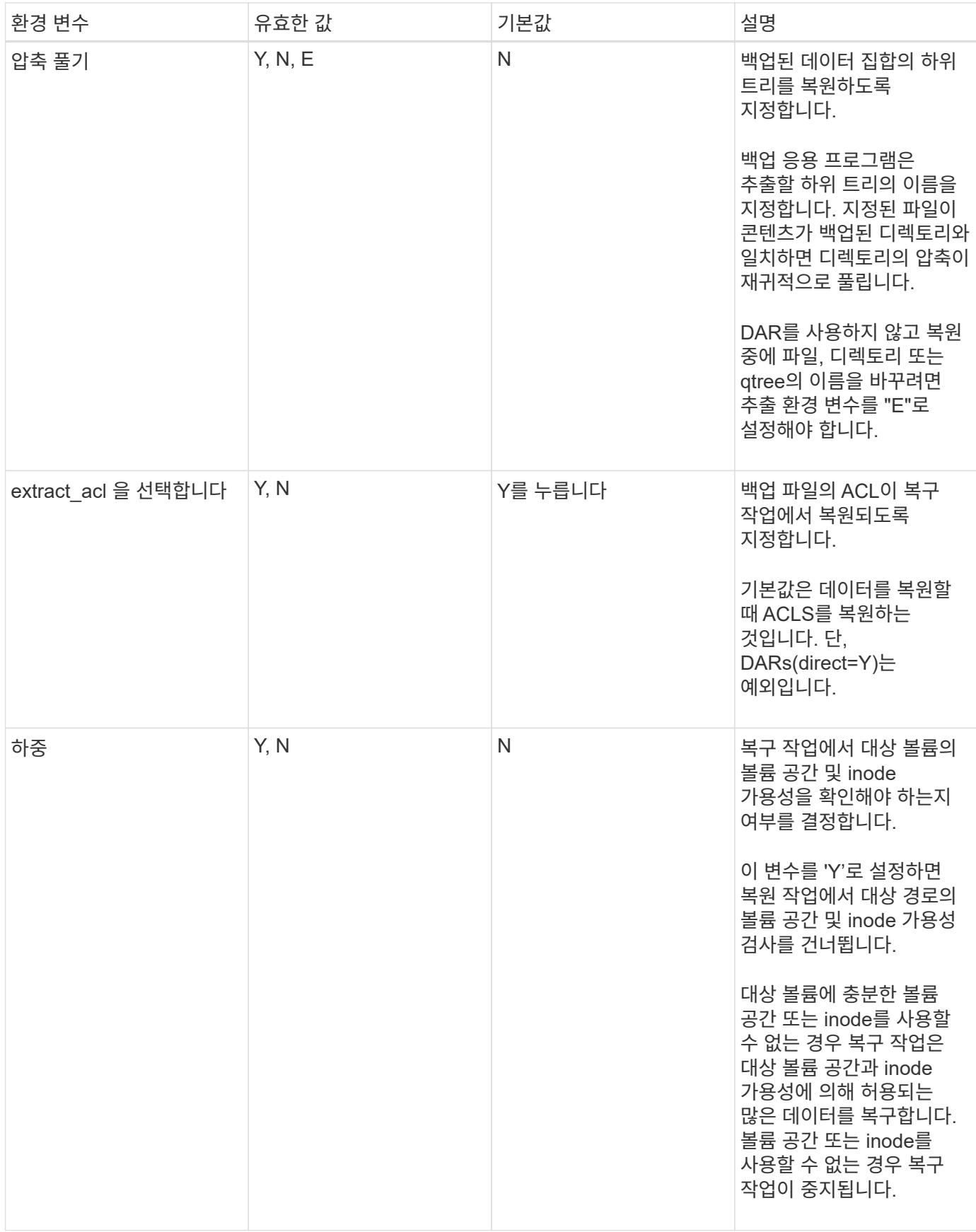

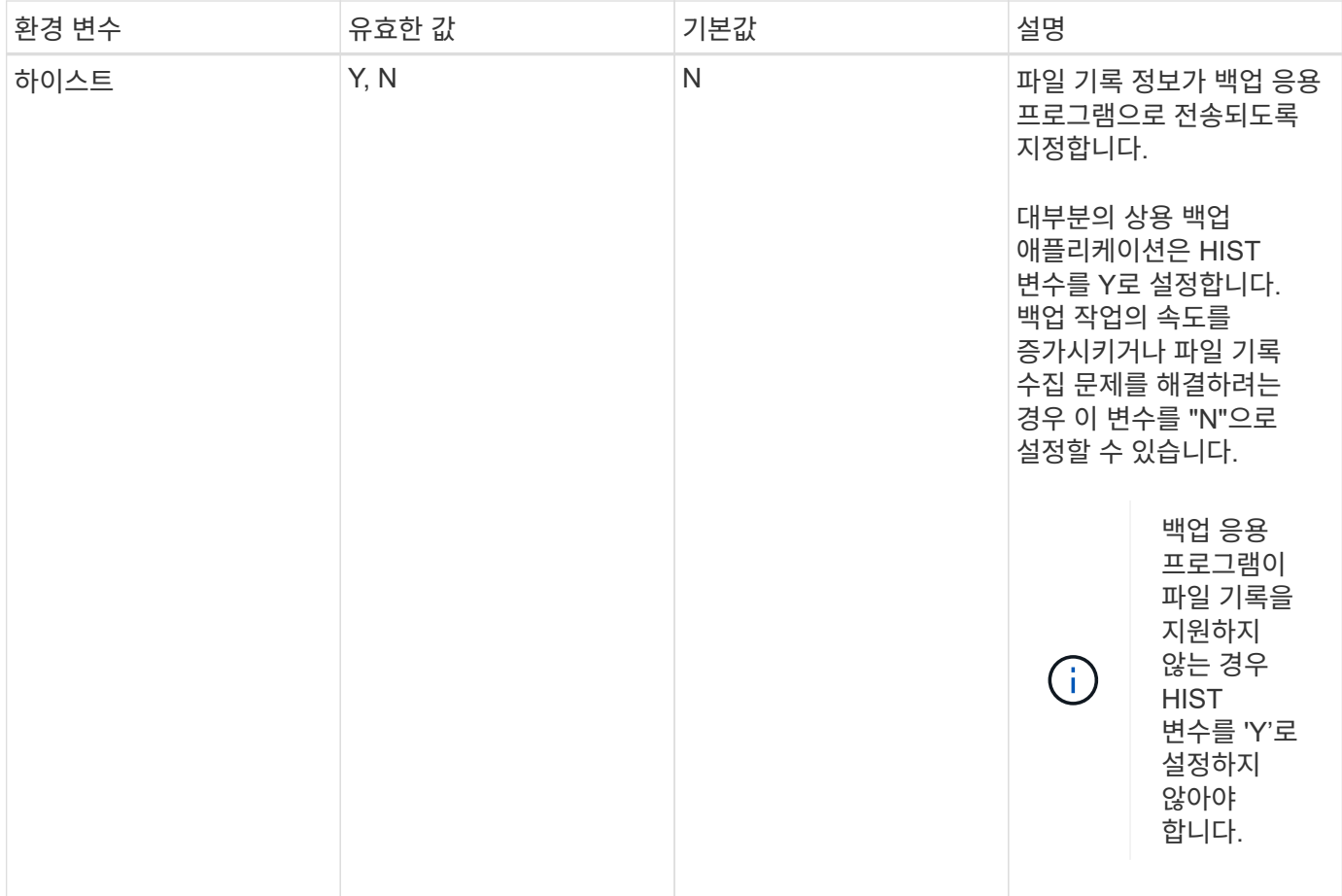

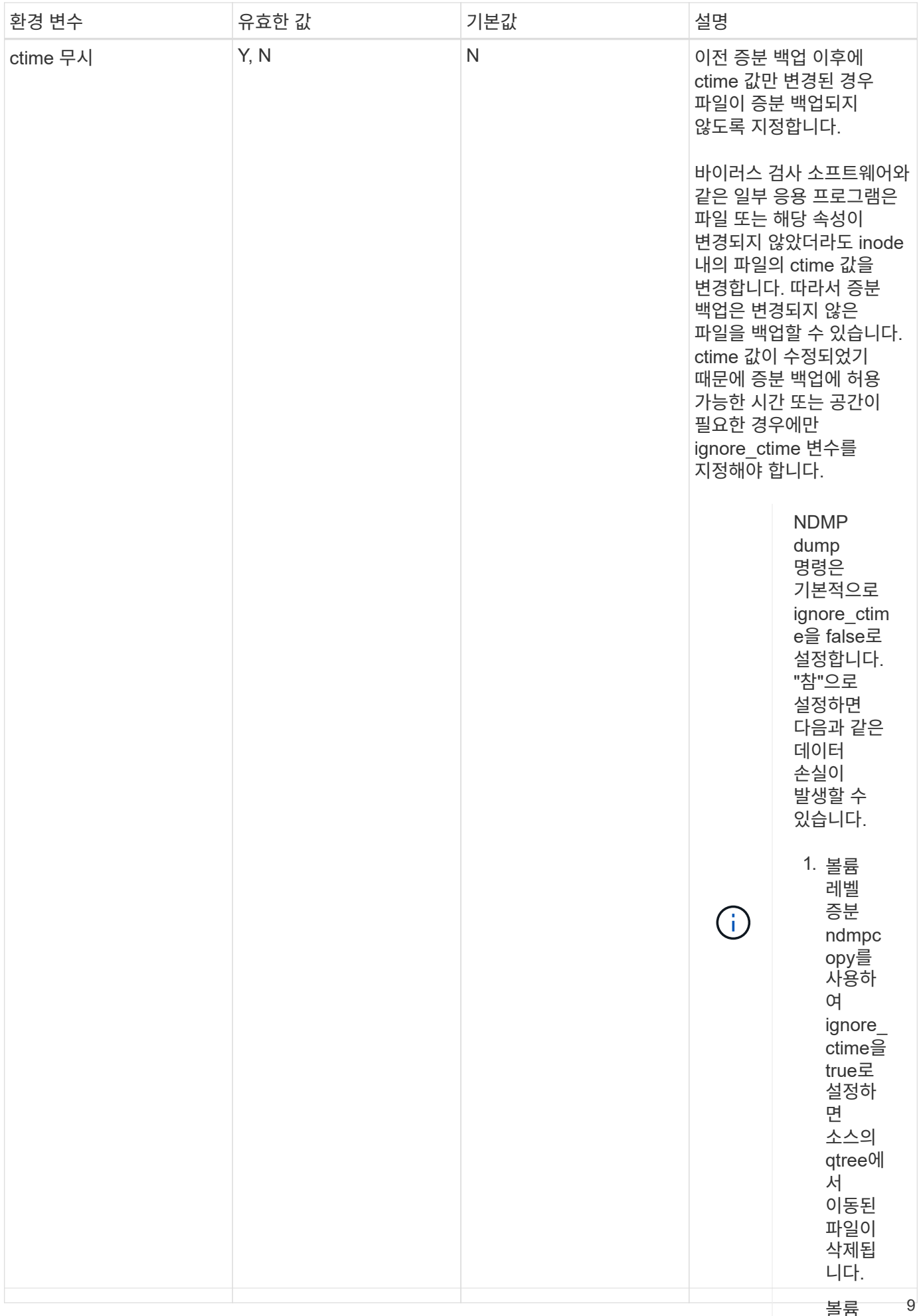

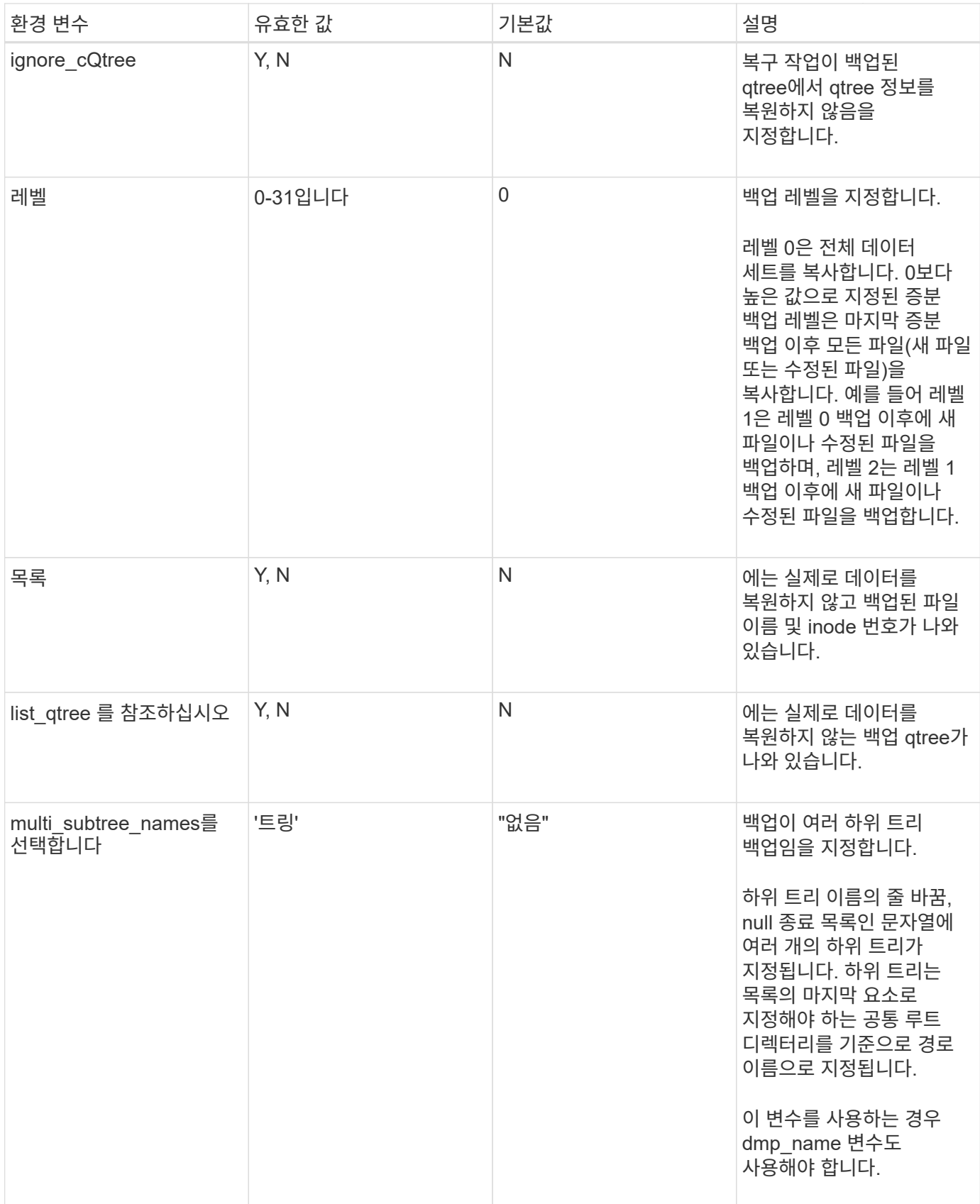

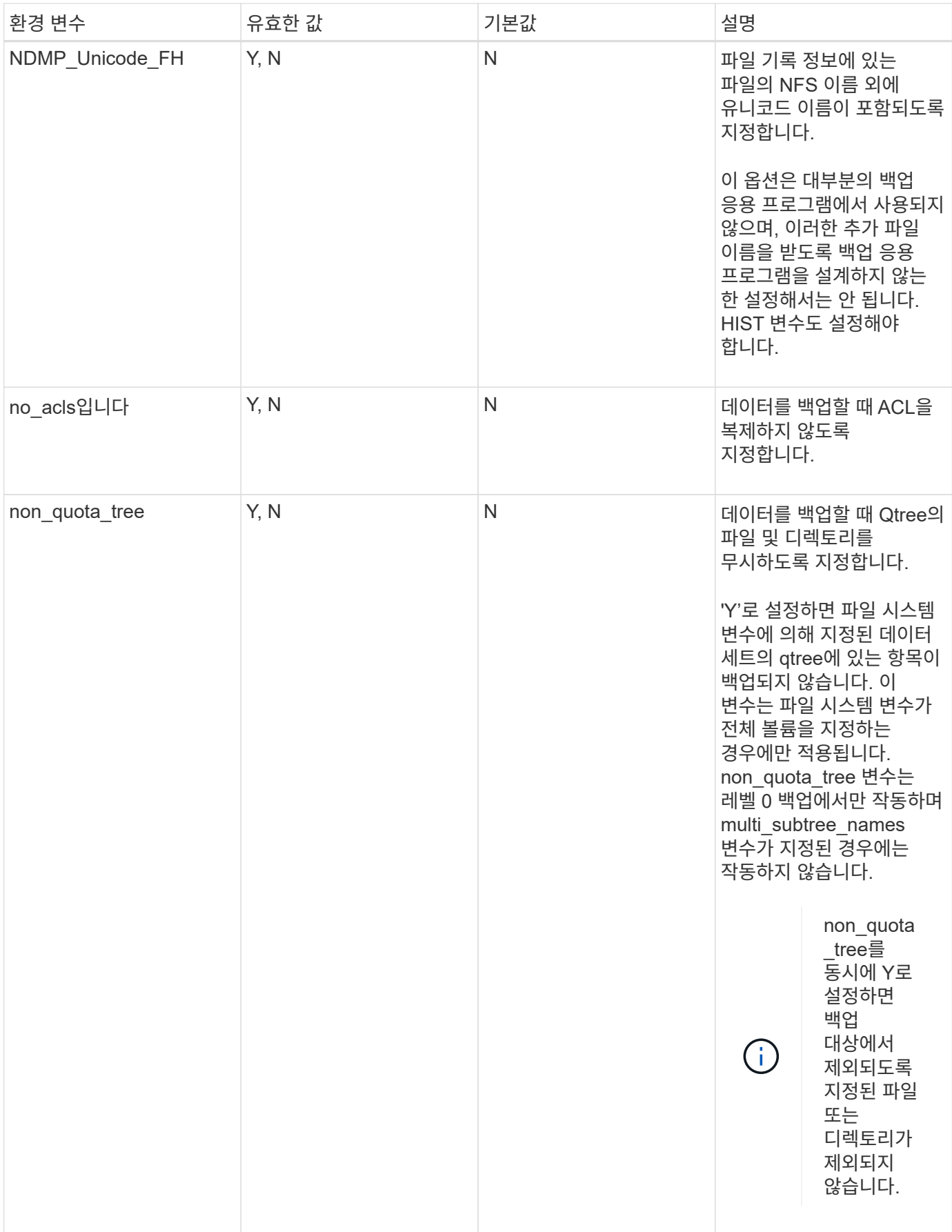

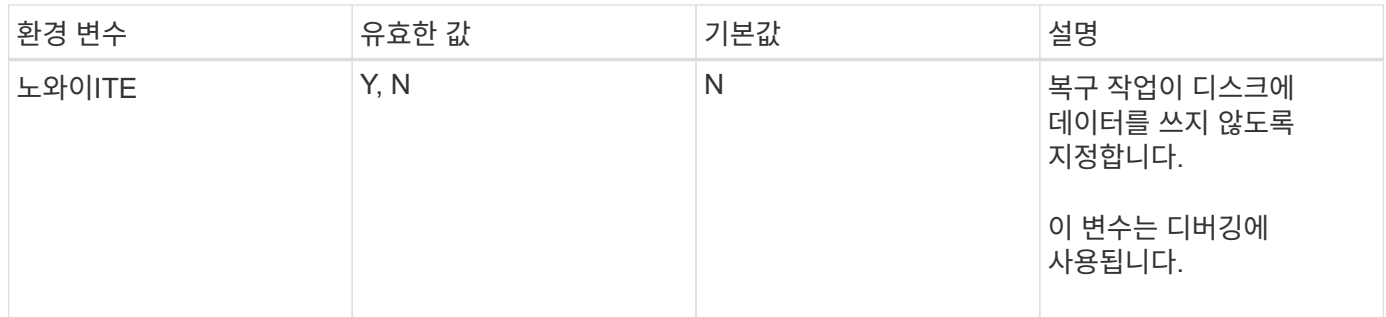

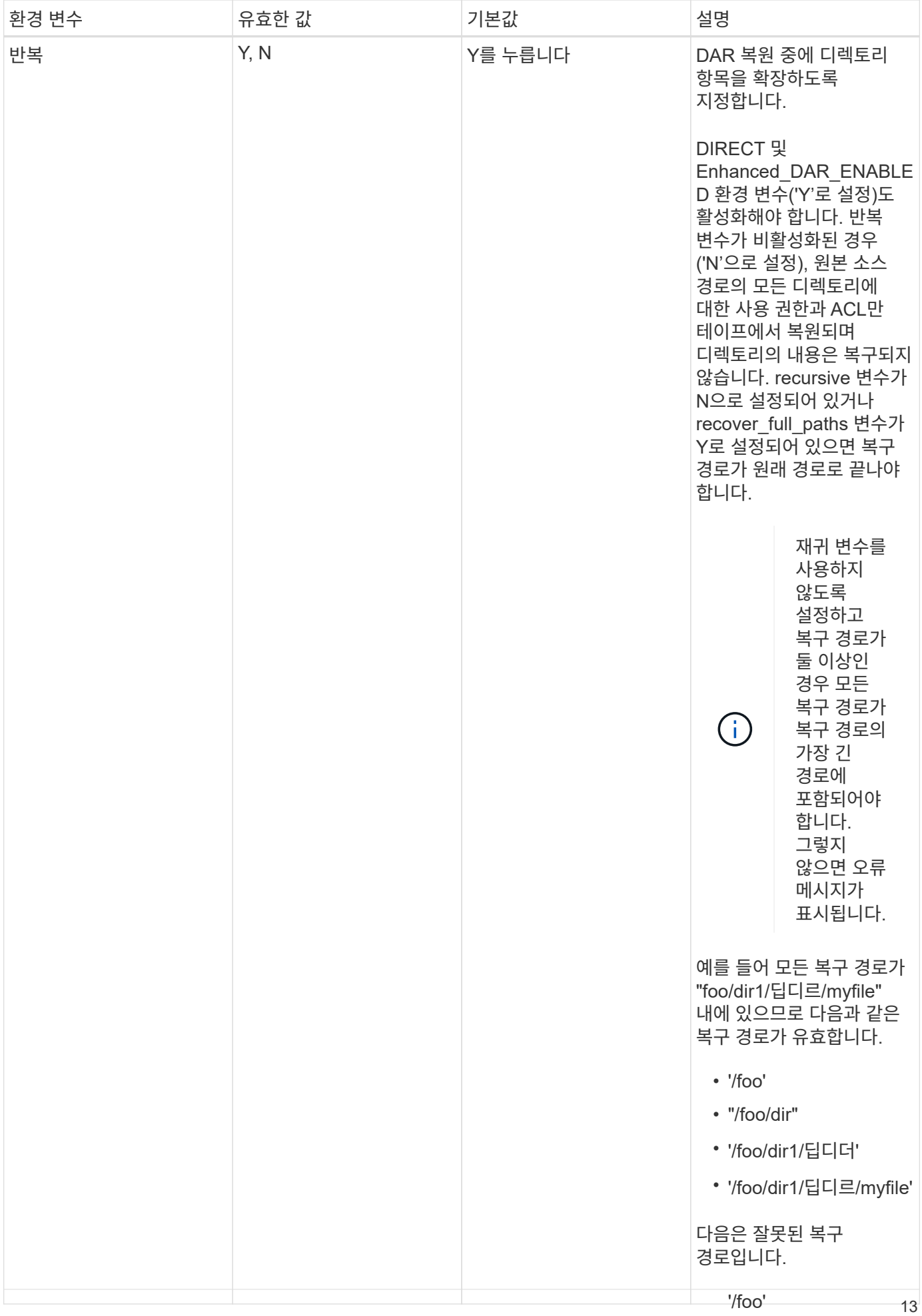

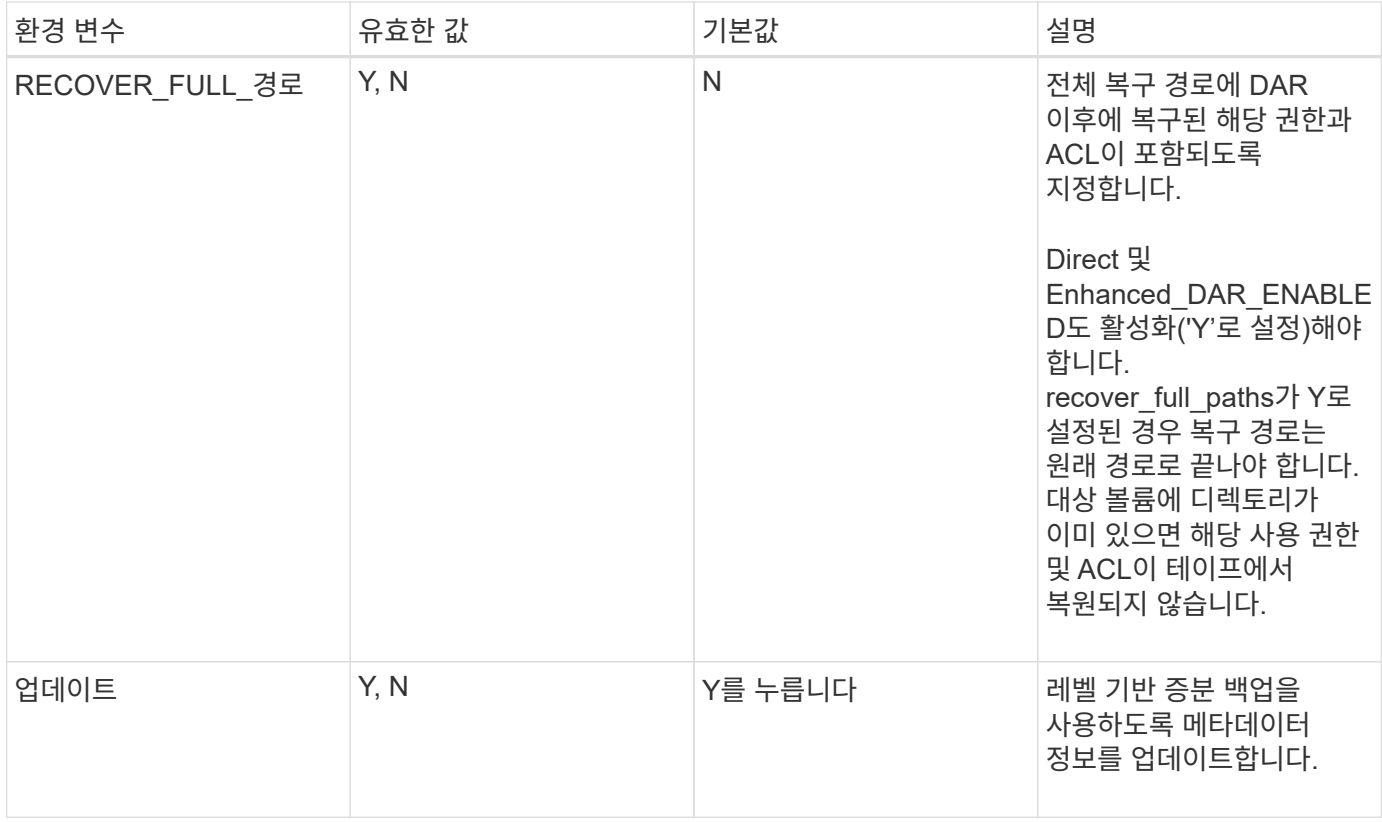

#### **SMTape**에 지원되는 환경 변수입니다

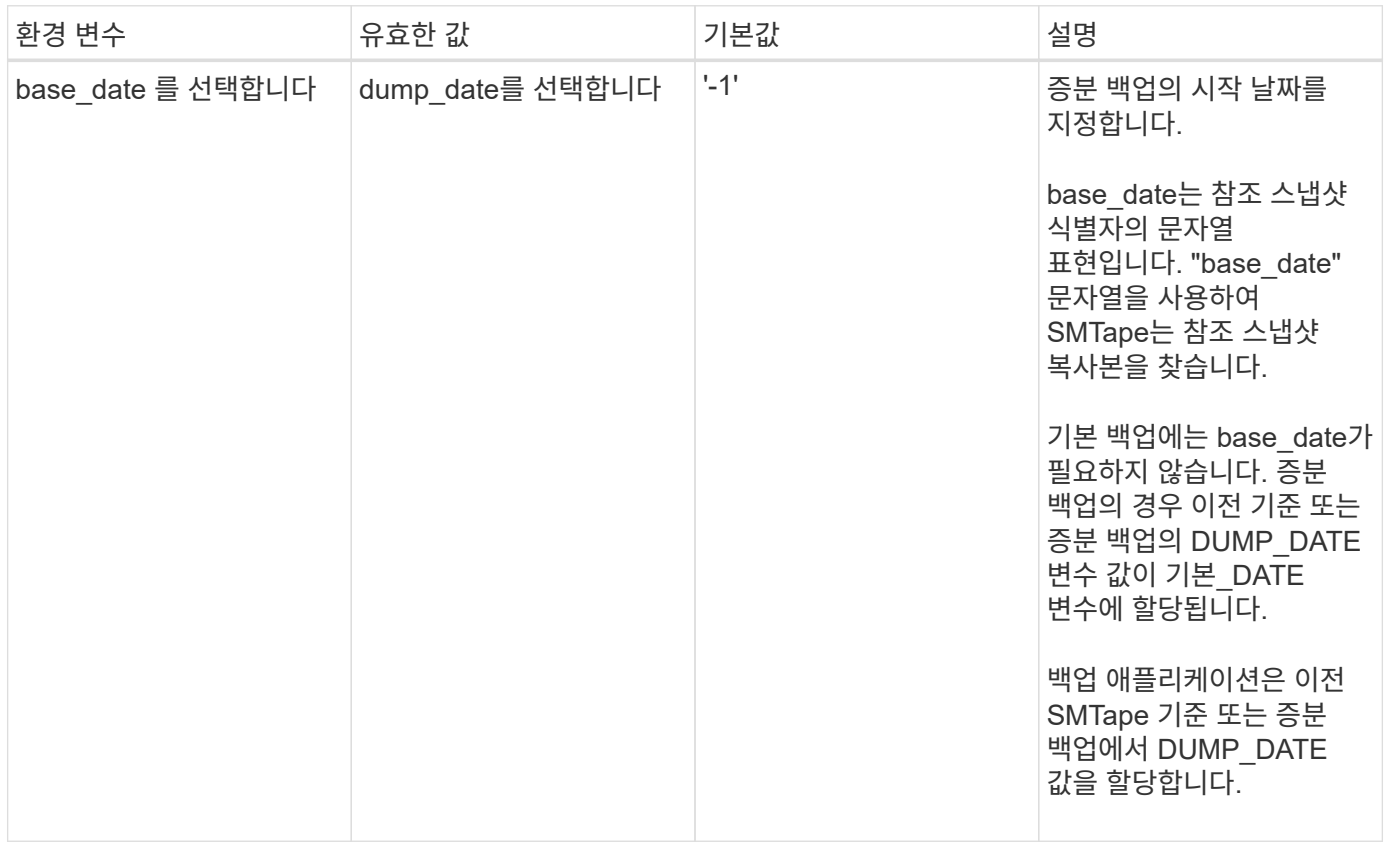

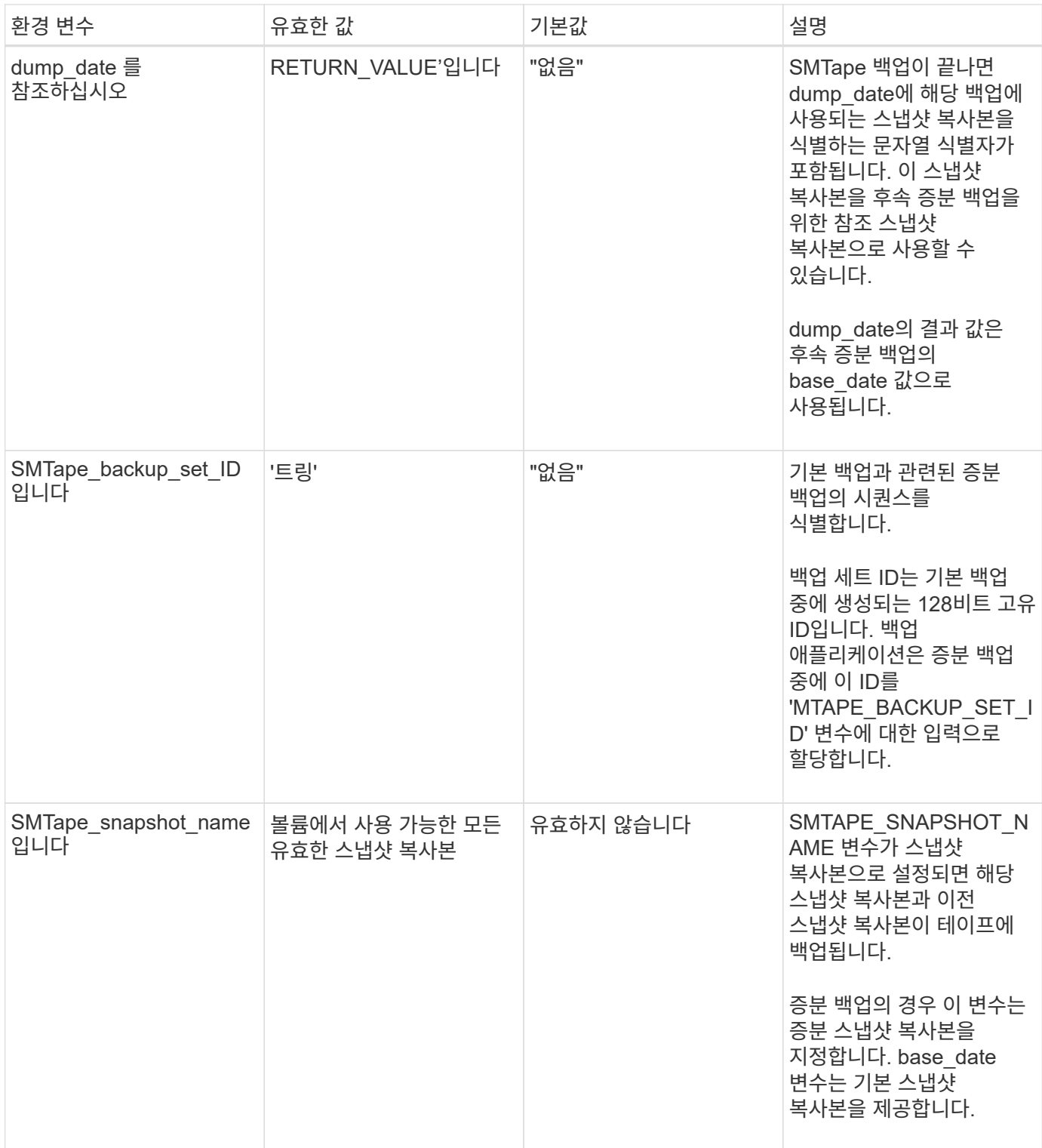

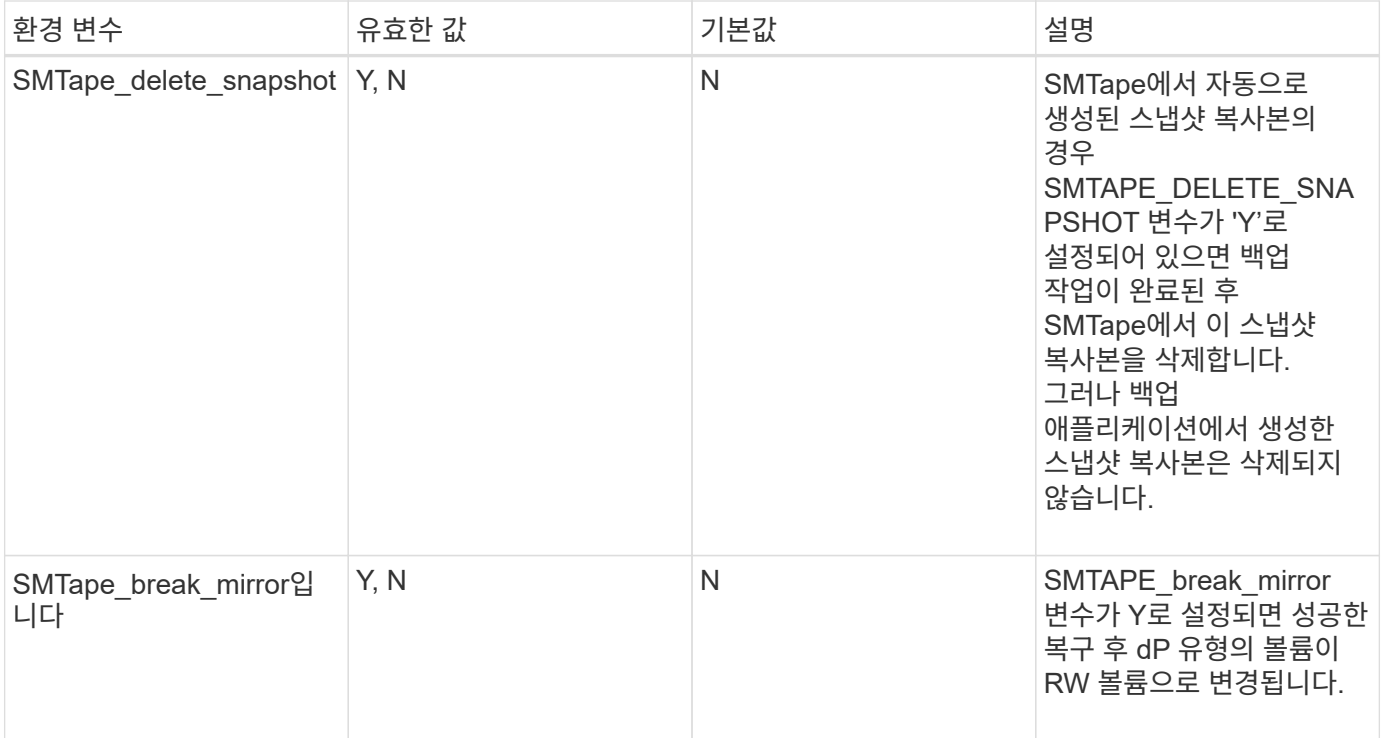

Copyright © 2024 NetApp, Inc. All Rights Reserved. 미국에서 인쇄됨 본 문서의 어떠한 부분도 저작권 소유자의 사전 서면 승인 없이는 어떠한 형식이나 수단(복사, 녹음, 녹화 또는 전자 검색 시스템에 저장하는 것을 비롯한 그래픽, 전자적 또는 기계적 방법)으로도 복제될 수 없습니다.

NetApp이 저작권을 가진 자료에 있는 소프트웨어에는 아래의 라이센스와 고지사항이 적용됩니다.

본 소프트웨어는 NetApp에 의해 '있는 그대로' 제공되며 상품성 및 특정 목적에의 적합성에 대한 명시적 또는 묵시적 보증을 포함하여(이에 제한되지 않음) 어떠한 보증도 하지 않습니다. NetApp은 대체품 또는 대체 서비스의 조달, 사용 불능, 데이터 손실, 이익 손실, 영업 중단을 포함하여(이에 국한되지 않음), 이 소프트웨어의 사용으로 인해 발생하는 모든 직접 및 간접 손해, 우발적 손해, 특별 손해, 징벌적 손해, 결과적 손해의 발생에 대하여 그 발생 이유, 책임론, 계약 여부, 엄격한 책임, 불법 행위(과실 또는 그렇지 않은 경우)와 관계없이 어떠한 책임도 지지 않으며, 이와 같은 손실의 발생 가능성이 통지되었다 하더라도 마찬가지입니다.

NetApp은 본 문서에 설명된 제품을 언제든지 예고 없이 변경할 권리를 보유합니다. NetApp은 NetApp의 명시적인 서면 동의를 받은 경우를 제외하고 본 문서에 설명된 제품을 사용하여 발생하는 어떠한 문제에도 책임을 지지 않습니다. 본 제품의 사용 또는 구매의 경우 NetApp에서는 어떠한 특허권, 상표권 또는 기타 지적 재산권이 적용되는 라이센스도 제공하지 않습니다.

본 설명서에 설명된 제품은 하나 이상의 미국 특허, 해외 특허 또는 출원 중인 특허로 보호됩니다.

제한적 권리 표시: 정부에 의한 사용, 복제 또는 공개에는 DFARS 252.227-7013(2014년 2월) 및 FAR 52.227- 19(2007년 12월)의 기술 데이터-비상업적 품목에 대한 권리(Rights in Technical Data -Noncommercial Items) 조항의 하위 조항 (b)(3)에 설명된 제한사항이 적용됩니다.

여기에 포함된 데이터는 상업용 제품 및/또는 상업용 서비스(FAR 2.101에 정의)에 해당하며 NetApp, Inc.의 독점 자산입니다. 본 계약에 따라 제공되는 모든 NetApp 기술 데이터 및 컴퓨터 소프트웨어는 본질적으로 상업용이며 개인 비용만으로 개발되었습니다. 미국 정부는 데이터가 제공된 미국 계약과 관련하여 해당 계약을 지원하는 데에만 데이터에 대한 전 세계적으로 비독점적이고 양도할 수 없으며 재사용이 불가능하며 취소 불가능한 라이센스를 제한적으로 가집니다. 여기에 제공된 경우를 제외하고 NetApp, Inc.의 사전 서면 승인 없이는 이 데이터를 사용, 공개, 재생산, 수정, 수행 또는 표시할 수 없습니다. 미국 국방부에 대한 정부 라이센스는 DFARS 조항 252.227-7015(b)(2014년 2월)에 명시된 권한으로 제한됩니다.

#### 상표 정보

NETAPP, NETAPP 로고 및 <http://www.netapp.com/TM>에 나열된 마크는 NetApp, Inc.의 상표입니다. 기타 회사 및 제품 이름은 해당 소유자의 상표일 수 있습니다.